*Substrate Concentration Formulas...* 1/8

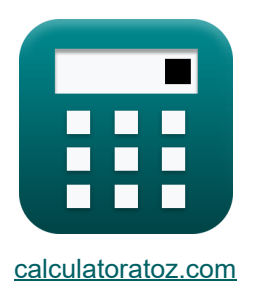

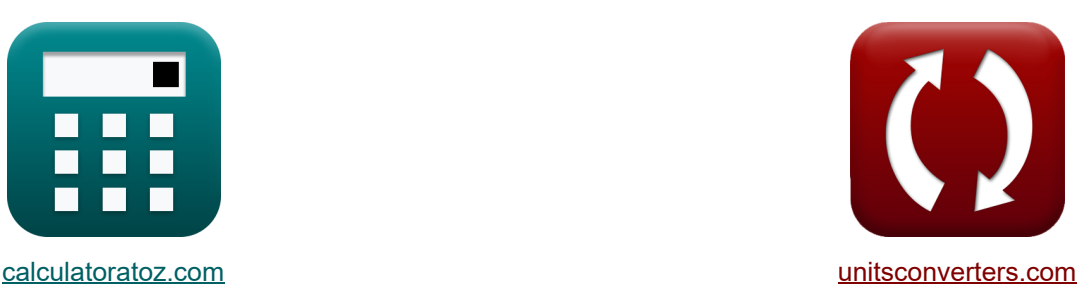

# **Substratkonzentration Formeln**

Beispiele!

[Rechner!](https://www.calculatoratoz.com/de) National Rechner! Rechner! Rechner!

Lesezeichen **[calculatoratoz.com](https://www.calculatoratoz.com/de)**, **[unitsconverters.com](https://www.unitsconverters.com/de)**

Größte Abdeckung von Rechnern und wächst - **30.000+ Rechner!** Rechnen Sie mit einer anderen Einheit für jede Variable - **Eingebaute**

#### **Einheitenumrechnung!**

Größte Sammlung von Maßen und Einheiten - **250+ Messungen!**

Fühlen Sie sich frei, dieses Dokument mit Ihren Freunden zu TEILEN!

*[Bitte hinterlassen Sie hier Ihr Rückkoppelung...](https://docs.google.com/forms/d/e/1FAIpQLSf4b4wDgl-KBPJGChMJCxFlqrHvFdmw4Z8WHDP7MoWEdk8QOw/viewform?usp=pp_url&entry.1491156970=Substratkonzentration%20Formeln)*

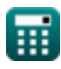

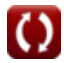

# **Liste von 11 Substratkonzentration Formeln**

# **Substratkonzentration**

### **Konzentration von Feststoffen**

**1) Feststoffkonzentration im Abwasser bei gegebener Verschwendungsrate aus der Rücklaufleitung**

$$
\textbf{K}\Bigg[X_{\text{e}}=\left(V\cdot \frac{X}{\theta_{\text{c}}\cdot \text{Q}_{\text{e}}}\right)-\left(\left(Q_{\text{w}}\cdot\right)\cdot \frac{X_{\text{r}}}{\text{Q}_{\text{e}}}\right)\Bigg]
$$

$$
\overline{59.99998} \mathrm{mg/L} = \left(1000 \mathrm{m}^3 \cdot \frac{1200 \mathrm{mg/L}}{7 \mathrm{d} \cdot 1523.81 \mathrm{m}^3/\mathrm{d}}\right) - \left(400 \mathrm{m}^3/\mathrm{d} \cdot \frac{200 \mathrm{mg/L}}{1523.81 \mathrm{m}^3/\mathrm{d}}\right)
$$

**2) Schlammkonzentration in der Rücklaufleitung bei gegebener RAS-Pumprate aus dem Belüftungstank**

$$
\kappa\boxed{\text{X}_\text{r} = \text{X}\cdot\frac{\text{Q}_\text{a} + \text{RAS}}{\text{RAS} + (\text{Q}_\text{w}^{\phantom{*}})} }
$$

**ex**

...

**[Rechner öffnen](https://www.calculatoratoz.com/de/concentration-of-sludge-in-return-line-given-ras-pumping-rate-from-aeration-tank-calculator/Calc-9786)** 

**[Rechner öffnen](https://www.calculatoratoz.com/de/concentration-of-solids-in-effluent-given-wasting-rate-from-return-line-calculator/Calc-9080)** 

$$
\text{ex } 32.78049 \text{mg/L} = 1200 \text{mg/L} \cdot \frac{1.2 \text{m}^3/\text{d} + 10 \text{m}^3/\text{d}}{10 \text{m}^3/\text{d} + 400 \text{m}^3/\text{d}}
$$

**3) Schlammkonzentration in der Rücklaufleitung bei gegebener Verschwendungsrate aus der Rücklaufleitung** 

$$
\begin{aligned} \mathbf{f} \mathbf{x} \begin{bmatrix} \mathbf{X}_{\mathrm{r}} = \left(\mathbf{V} \cdot \frac{\mathbf{X}}{\theta_{\mathrm{c}} \cdot \left(\mathbf{Q}_{\mathrm{w}}\right)}\right) - \left(\mathbf{Q}_{\mathrm{e}} \cdot \frac{\mathbf{X}_{\mathrm{e}}}{\mathbf{Q}_{\mathrm{w}}}\right) \end{bmatrix} \\\\ \mathbf{g} \mathbf{x} \end{aligned} \end{aligned}
$$

#### **Abwassersubstratkonzentration**

# **4) Abfluss-Substratkonzentration bei gegebenem Reaktorvolumen**

$$
\text{rk}\bigg[S=S_o-\left(\frac{V\cdot X_a\cdot(1+(k_d\cdot\theta_c))}{\theta_c\cdot Q_a\cdot Y}\right)\bigg]
$$

**[Rechner öffnen](https://www.calculatoratoz.com/de/effluent-substrate-concentration-given-volume-of-reactor-calculator/Calc-7536)** 

**[Rechner öffnen](https://www.calculatoratoz.com/de/effluent-substrate-concentration-given-theoretical-oxygen-requirement-calculator/Calc-8655)** 

**[Rechner öffnen](https://www.calculatoratoz.com/de/effluent-substrate-concentration-given-net-waste-activated-sludge-calculator/Calc-7747)** 

$$
\boxed{\text{ex}} \boxed{15.6994\text{mg/L}=25\text{mg/L}-\left(\frac{1000\text{m}^3 \cdot 2500\text{mg/L}\cdot (1+(0.050\text{d}^{-1}\cdot 7\text{d}))}{7\text{d}\cdot 1.2\text{m}^3/\text{d}\cdot 0.5}\right)}
$$

#### **5) Abfluss-Substratkonzentration bei gegebenem theoretischen Sauerstoffbedarf**

$$
\kappa\Bigg[{\rm S}={\rm S}_{\rm o}-\left(\left({\rm O}_2+(1.42\cdot{\rm P}_{\rm x})\right)\cdot\left(\frac{\rm f}{8.34\cdot{\rm Q}_{\rm a}}\right)\right)\Bigg]
$$

$$
\mathsf{ex}|
$$

*f***x**

**ex** 

$$
24.9979mg/L = 25mg/L - \left((2.5mg/d + (1.42 \cdot 20mg/d)) \cdot \left(\frac{0.68}{8.34 \cdot 1.2 m^3/d}\right)\right)
$$

## **6) Abwasser-Substratkonzentration bei gegebenem Netto-Abfall-Belebtschlamm**

$$
\left[{\rm S}={\rm S}_{\rm o}-\left(\frac{\rm P_x}{\rm Y_{obs}\cdot Q_{\rm a}\cdot 8.34}\right)\right]
$$

$$
\textbf{x} \boxed{24.9975\text{mg/L} = 25\text{mg/L} - \left(\frac{20\text{mg/d}}{0.8 \cdot 1.2\text{m}^3/\text{d} \cdot 8.34}\right)}
$$

*Substrate Concentration Formulas...* 4/8

**7) Durchflussrate des Abwassers bei gegebener Wasting-Rate aus der Rücklaufleitung**

$$
\begin{aligned} \textbf{\textit{k}}\textbf{\textit{Q}}_{\textbf{\textit{e}}} &= \textbf{\textit{X}}_{\textbf{\textit{O}}_{\textbf{\textit{c}}}}\textbf{\textit{X}}_{\textbf{\textit{e}}}\textbf{\textit{Q}} - \left((Q_w^{\textbf{\textit{y}}})\cdot \frac{X_r}{X_e}\right) \end{aligned} \hspace{1.5cm}\textbf{\textit{Rechner}}\textbf{\textit{offnen}}\textbf{\textit{C}}_{\textbf{\textit{e}}}
$$

#### **Konzentration des Zulaufsubstrats**

**8) Zufluss-Substratkonzentration bei gegebenem Netto-Abfall-Belebtschlamm** 

$$
\begin{aligned} &\kappa\left[\mathrm{S_{o}}=\left(\frac{\mathrm{P}_{\mathrm{x}}}{8.34\cdot\mathrm{Y_{obs}}\cdot\mathrm{Q_{a}}}\right)+\mathrm{S}\right] \\ &\mathrm{ex}\left[15.0025\mathrm{mg/L}=\left(\frac{20\mathrm{mg/d}}{8.34\cdot0.8\cdot1.2\mathrm{m^{3}/d}}\right)+15\mathrm{mg/L}\right] \end{aligned}
$$

**9) Zufluss-Substratkonzentration bei gegebenem theoretischen Sauerstoffbedarf** 

$$
\kappa\!\left[\mathrm{S}_{\mathrm{o}}=\left(\mathrm{O}_{2}+\left(1.42\cdot\mathrm{P}_{\mathrm{x}}\right)\right)\cdot\left(\frac{\mathrm{f}}{8.34\cdot\mathrm{Q}_{\mathrm{a}}}\right)+\mathrm{S}\right]
$$

$$
\textbf{ex}\left[15.0021\text{mg/L} = (2.5\text{mg/d} + (1.42\cdot20\text{mg/d})) \cdot \left(\frac{0.68}{8.34\cdot1.2\text{m}^{\text{s}}/\text{d}}\right) + 15\text{mg/L}\right]
$$

#### **10) Zufluss-Substratkonzentration bei organischer Belastung**

*f***x ex** S<sup>o</sup> = V<sup>L</sup> ⋅ V Qi 25.10204mg/L = 1.23mg/L ⋅ 1000m³ 49m³/s

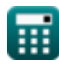

**[Rechner öffnen](https://www.calculatoratoz.com/de/influent-substrate-concentration-given-net-waste-activated-sludge-calculator/Calc-7746)** 

**[Rechner öffnen](https://www.calculatoratoz.com/de/influent-substrate-concentration-given-theoretical-oxygen-requirement-calculator/Calc-8653)** 

**[Rechner öffnen](https://www.calculatoratoz.com/de/influent-substrate-concentration-given-organic-loading-calculator/Calc-9054)** 

#### **11) Zufluss-Substratkonzentration für organische Belastung mit hydraulischer Verweilzeit**

$$
\mathbf{f} \mathbf{x} \Big[ \mathbf{S}_\text{o} = \mathbf{V}_\text{L} \cdot \boldsymbol{\theta}_\text{s} \Big]
$$
 **Rechner**  $\text{öffnen } \mathbf{S}$ 

 $\overline{\mathrm{ex}}$  9.84mg/L = 1.23mg/L  $\cdot$  8s

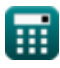

#### **Verwendete Variablen**

- **f** BOD-Umrechnungsfaktor
- **k<sup>d</sup>** Endogener Zerfallskoeffizient *(1 pro Tag)*
- **O<sup>2</sup>** Theoretischer Sauerstoffbedarf *(Milligramm / Tag)*
- **P<sup>x</sup>** Nettoabfall Belebtschlamm *(Milligramm / Tag)*
- **Q<sup>a</sup>** Durchschnittliche tägliche Zuflussrate *(Kubikmeter pro Tag)*
- **Q<sup>e</sup>** Abwasserdurchflussrate *(Kubikmeter pro Tag)*
- **Q<sup>i</sup>** Durchschnittliche Zuflussrate *(Kubikmeter pro Sekunde)*
- **Qw'** WAS-Pumpleistung aus der Rücklaufleitung *(Kubikmeter pro Tag)*
- **RAS** Rücklaufschlamm *(Kubikmeter pro Tag)*
- **S** Abwassersubstratkonzentration *(Milligramm pro Liter)*
- **S<sup>o</sup>** Konzentration des Zulaufsubstrats *(Milligramm pro Liter)*
- **V** Reaktorvolumen *(Kubikmeter)*
- **V<sup>L</sup>** Organische Belastung *(Milligramm pro Liter)*
- **X** MLSS *(Milligramm pro Liter)*
- **X<sup>a</sup>** MLVSS *(Milligramm pro Liter)*
- **X<sup>e</sup>** Feststoffkonzentration im Abwasser *(Milligramm pro Liter)*
- **X<sup>r</sup>** Schlammkonzentration in der Rücklaufleitung *(Milligramm pro Liter)*
- **Y** Maximaler Ertragskoeffizient
- **Yobs** Beobachtete Zellausbeute
- **θ<sup>c</sup>** Mittlere Zellverweilzeit *(Tag)*
- **θ<sup>s</sup>** Hydraulische Haltezeit in Sekunden *(Zweite)*

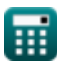

#### **Konstanten, Funktionen, verwendete Messungen**

- Messung: **Zeit** in Tag (d), Zweite (s) *Zeit Einheitenumrechnung*
- Messung: **Volumen** in Kubikmeter (m<sup>3</sup>) *Volumen Einheitenumrechnung*
- Messung: Volumenstrom in Kubikmeter pro Tag (m<sup>3</sup>/d), Kubikmeter pro Sekunde  $(m<sup>3</sup>/s)$

*Volumenstrom Einheitenumrechnung*

- Messung: **Massendurchsatz** in Milligramm / Tag (mg/d) *Massendurchsatz Einheitenumrechnung*
- Messung: **Dichte** in Milligramm pro Liter (mg/L) *Dichte Einheitenumrechnung*
- Messung: Reaktionsgeschwindigkeitskonstante erster Ordnung in 1 pro Tag (d<sup>-1</sup>) *Reaktionsgeschwindigkeitskonstante erster Ordnung Einheitenumrechnung*

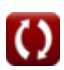

## **Überprüfen Sie andere Formellisten**

**Substratkonzentration Formeln Co.** 

Fühlen Sie sich frei, dieses Dokument mit Ihren Freunden zu TEILEN!

#### **PDF Verfügbar in**

[English](https://www.calculatoratoz.com/PDF/Nodes/12932/Substrate-concentration-Formulas_en.PDF) [Spanish](https://www.calculatoratoz.com/PDF/Nodes/12932/Substrate-concentration-Formulas_es.PDF) [French](https://www.calculatoratoz.com/PDF/Nodes/12932/Substrate-concentration-Formulas_fr.PDF) [German](https://www.calculatoratoz.com/PDF/Nodes/12932/Substrate-concentration-Formulas_de.PDF) [Russian](https://www.calculatoratoz.com/PDF/Nodes/12932/Substrate-concentration-Formulas_ru.PDF) [Italian](https://www.calculatoratoz.com/PDF/Nodes/12932/Substrate-concentration-Formulas_it.PDF) [Portuguese](https://www.calculatoratoz.com/PDF/Nodes/12932/Substrate-concentration-Formulas_pt.PDF) [Polish](https://www.calculatoratoz.com/PDF/Nodes/12932/Substrate-concentration-Formulas_pl.PDF) [Dutch](https://www.calculatoratoz.com/PDF/Nodes/12932/Substrate-concentration-Formulas_nl.PDF)

*8/5/2024 | 5:26:37 AM UTC [Bitte hinterlassen Sie hier Ihr Rückkoppelung...](https://docs.google.com/forms/d/e/1FAIpQLSf4b4wDgl-KBPJGChMJCxFlqrHvFdmw4Z8WHDP7MoWEdk8QOw/viewform?usp=pp_url&entry.1491156970=Substratkonzentration%20Formeln)*

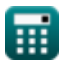